1

**الباب الرابع نتيجة البحث وادلناقشة**

**أ. الصورة العامة عن ميدان البحث**

أقيم هذا البحث لمدرسة الثانوية الإسلامية الحكومية ١ جفارا في الفصل الحادي عشر بر مج ال<mark>علوم الطبيعي</mark>ة الثاني ويشنزك فيها فئة واحدة وهي الفصل الحادي عشر ب<mark>ر مج العلو</mark>م الطبيعية الثاين بوصفها فئة تحريبية التي ستقوم <mark>الباحثة</mark> الإختبار البعدي.

في بداية أسيسها<mark>، تسمى هذه المدر</mark>سة ب "المدرسة الثانوية الإسلامي<mark>ة الحكومية وو جفارا" قام</mark> بتأسيسها السيد تحري، فائز، دمياط<mark>ي الح</mark>ج، عبد الحميد <mark>الحج الماجستير، أسراري الحج وعل</mark>ي قاسم. تم سيس هذه المدرسة من شغولة <sub>ا</sub> لهم على عدم المؤسسة النزبوية الرسمية في المرحلة الثانوية في منطقة ابي أليت ويضطر الطلاب الذهاب إلى منطقة آخر للتعلم. وأخيرا تغيرت اسم المدرسة إلى "المدرسة الثانوية الإسلامية احلكومية 1 جفارا" من قرار وزير الشؤون الديٍت ظلرة 018 سنة 5812 يف اتريج الثالث من أكتوبر 5812 عن ربويل اسم ادلدارس اإلبتدائي المتوسطى والثانو<mark>ي في محافظة جاوى الوسطى. ف</mark>تغيرا اسم المدرسة من المدرسة الثانوية الإسلامية الحكومية وو جفارا إلى المدرسة الثانوية 1 اإلسالمية احلكومية 1 جفارا وتطورت حىت اآلن.

ومن الجهود التي قام ها المدرسة لنزقية جودة الطلاب، قررت المدرسة على وجود الصعود داخلية للعديد من الفصول المتفوقة بما في ذلك الصف الحادي عشر بر مج العلوم الطبيعية الثاين. أما من بعض الأنشطات فيها مثل المحادثة. المحادثة هي نشطة التحدث لتبادل الآراء بينهم عن موضوع

<sup>ا</sup>التوثيق من ريخ المدرسة الثانوية الحكومية ١ جفارا. اقتبس في ١٥ يونيو ٢٠٢١

ما أو مسألة واحد ادلقرر. تستهدف ىذا البنمج لدعم تعليم مادة اللغة العربية في المدرسة الثانوية الإسلامية الحكومية ١ جفارا.

بجانب برنمج المحادثة لنزقية إنحازات الطلاب في مادة اللغة العربية، ىناك عديد من الوسائل لدعم إقامة تعليم اللغة العربية يف ىذه ادلدرسة. منها وجود المواد الدراسي بشك<mark>ل ا</mark>لكتب التعليمي مثل مثل LKS، حزم الكتب ، كتب القراءة العربي<mark>ة المقرر في</mark> مكتبة المدرسة، المعاجم، السبورة لكل فصل <mark>لمساعدة</mark> الأستا في إلقاء المواد، مسجل<mark>ات</mark> الشرائط والوسائط الإلكنزونية مثل معامل الك<mark>مبيوتر ومختبرات اللغا</mark>ت لدعم تعلم اللغة العربية.

من تلك الوسائل المو<mark>جودة، أهم و</mark>سيلة في دعم تعليم اللغة العربية في ىذه ادلدرسة ىي توفر معمل اللغة ابدلدرسة )*Laboratory Language*). مع توفر معمل اللغة في البيئة المدرسية ، فإن هذا سيجعل تنفيذ التعلم ليس فقط رتيبًا في الفصل مما قد يجعل الطلاب يشعرون لملل. يلعب .<br>. مختبر اللغة دورًا مهمًا للغاية في تعلم اللغة العربية في المدرسة الثانوية ٍ<br>م ً الإسلامية الحكومية ١ جفارا لأن الطلاب المتفوقين في المدرسة الثانوية الإسلامية الحكومي<mark>ة ١ جفارا يفضلون التعلم القائم</mark> على التكنولوجيا بدلاً من التعلم التقليد<mark>ي في الفصل الدرا</mark>سي.

يري الطلاب في هذه المدرسة أن التعلم من خلال الكتاب المقرر أي LKS ادلمل يف الفصل وخاصة يف تعلم اللغة العربية إن مل يوجد ىناك وسيلة جديدة من التكنولوجي ميكن استخدامو. ومن وجود ىذه ادلعمل اللغوي في المدرسة، تقدم جودة تعليم الفصل الحادي عشر بر مج العلوم الطبيعية الثاين يف مادة اللغة العربية. سوى وجود ىذه ادلعمل اللغوي، تقدم كذلك من كفاءة ادلعلم ادلؤىل يف اللغة وتعليمها. وجد الباحثة أربعة معلم في اللغة العربية في هذه المدرسة، هم لولوك فاريدا أندر بي، ركي سلطان الفيت، مسلم الماجستير و زين العارف الماجستير. كلهم مؤهل في

1

تعليم اللغة العربية وكاف لتقديم المواد الدراسي حسب إبداع كل واحد منهم. ادلعلم ادلؤىل يساعد الطالب يف فهم ادلواد جيدا، فلخصت الباحثة تقديم تعليم اللغة العربية في المدرسة الثانوية الإسلامية الحكومية ١ جفارا يدعمها وجود المرافق والوسائل الكافية ووجود المعلم المؤهل لتعليمها. ` **ب. نتيجة اختبار أدوات البحث**

تم إجراء تجربة الأداة <mark>في هذه الب</mark>حث على المستجيبين الذين لم يتم تضمينهم <mark>في عينة البح</mark>ث وهي المدرسة الثانوي<mark>ة ظلا</mark>ل القرآن لتحفيظ القرآن ، جمالي عدد المستجيبين ٣٧ طلا . النتيجة كما يلي:

**.1 أدوات اإلستبيان**

**أ( اختبار الصالحية**

هو اخ<mark>تبار يت</mark>م إجراؤه لتحديد المؤشرات المستخدمة صالحة أم غير صالحة. تعتبر صلاحيته إذا كانت قيمة r احملسوبة أكرب من جدول r. الصيغة ادلستخدمة إلغلاد جداول r ىي -2n أو عدد العينات - 5 ، واليت ميكن تنفيذىا يف ىذه الدراسة ، أي 5-52 = 52 ، حبيث يتم احلصول على جدول r من ٣<mark>٢٢٤٦. . . " يمكن تفس</mark>ير نتائج الاختبار على النحو التايل:

م<br>'ملاحظة تعليم اللغة العربية في المدرسة الثانوية الحكومية ١ جفارا في تريخ ١٥ يوليو ٢٠٢١.

<sup>3</sup> Ghozali, *Aplikasi Analisis Multivariat Dengan Program SPSS.* (Badan Penerbit Universitas Diponegoro: Semarang, 2006), 49.

**اجلدول 3.4**

| ت<br>$\frac{1}{2}$<br>$\overline{r}$ $\rightarrow$ $\overline{r}$ $\rightarrow$ $\overline{r}$ |                                        |                                |                     |  |  |  |  |
|------------------------------------------------------------------------------------------------|----------------------------------------|--------------------------------|---------------------|--|--|--|--|
| البيان                                                                                         | حدول r                                 | إجمالي الارتباط                | العناصر             |  |  |  |  |
| صالح                                                                                           | .7757                                  | $\vee \cdot \curlyvee \cdot$   | P <sub>1</sub>      |  |  |  |  |
| صالح                                                                                           | .7757                                  | .570                           | P <sub>1</sub>      |  |  |  |  |
| صالح                                                                                           | .7751                                  | .771                           | $P_{\Upsilon}$      |  |  |  |  |
| صالح                                                                                           | .7757                                  | .121                           | $P_{\xi}$           |  |  |  |  |
| صالح                                                                                           | .7727                                  | $\cdot$ . $\wedge \vee \in$    | $P_{o}$             |  |  |  |  |
| صالح                                                                                           | .7757                                  | .777                           | P <sub>1</sub>      |  |  |  |  |
| صالح                                                                                           | .7757                                  | .175                           | $P_v$               |  |  |  |  |
| صالح                                                                                           | .7757                                  | .119                           | $P_A$               |  |  |  |  |
| صالح                                                                                           | .7757                                  | .11                            | $P_{9}$             |  |  |  |  |
| صالح                                                                                           | .7757                                  | .777                           | $P_{\lambda}$ .     |  |  |  |  |
| صالح                                                                                           | .7757                                  | .172                           | $P_{\lambda}$       |  |  |  |  |
| صالح                                                                                           | .7727                                  | .777                           | $P_1$               |  |  |  |  |
| صالح                                                                                           | .7727                                  | $\cdot$ . $V\S$                | $P_1r$              |  |  |  |  |
| صالح                                                                                           | T                                      | .79A                           | $P_1$               |  |  |  |  |
| صالح                                                                                           | .7757                                  | $\cdot$ . $\xi \setminus V$    | $P \setminus \circ$ |  |  |  |  |
| صالح                                                                                           | .7757                                  | $\cdot$ . $YYY$                | $P_1$               |  |  |  |  |
| صالح                                                                                           | .7757                                  | $\cdot$ . $\wedge$ ۳۲          | $P_{\mathcal{V}}$   |  |  |  |  |
| صالح                                                                                           | .7757                                  | .797                           | $P_{\lambda}$       |  |  |  |  |
| صالح                                                                                           | .7757                                  | .129                           | $P \setminus q$     |  |  |  |  |
| صالح                                                                                           | .7757                                  | $\cdot$ . $\vee \vee \circ$    | $P\gamma$ .         |  |  |  |  |
| صالح                                                                                           | $\cdot$ . $\tau$ $\tau$ $\zeta$ $\tau$ | $\cdot$ . $\vee \wedge \wedge$ | $P\gamma$           |  |  |  |  |

**نتيجة اختبار صالحية اإلستبيان التعليم ادلدمج**

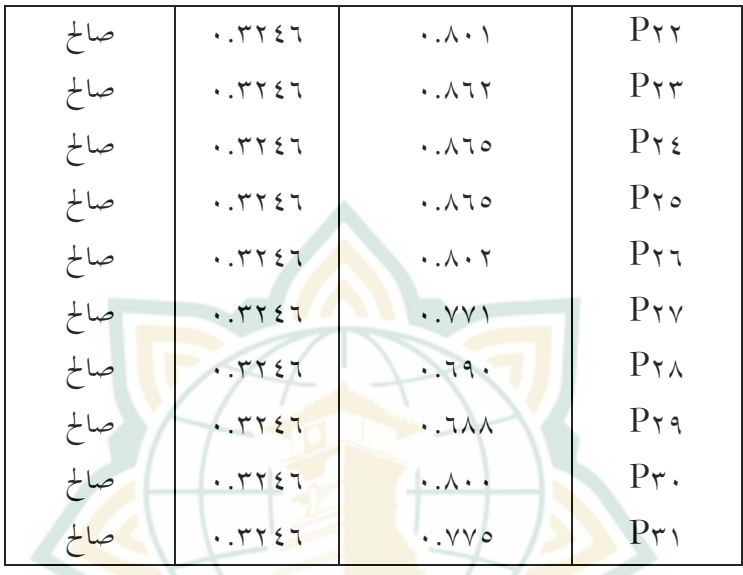

**ادلصدر : معاجلة البياانت SPSS، .0201**

من ىذه اجلدول ،5.5 ميكن اإلستنتاج أن مجيع أسئلة المؤشر من متغير نموذج التعلم المدمج معلنة عن صلاحيتها لأن قيمة r احملسوبة أكرب من جدول r .8.5550

**ب( اختبار ادلوثوقية**

:

<mark>هو اختبار يستخدم لتحديد</mark> ما إذا كان الاستبيان المستخدم صالحًا أم غير صالح. يعتبر صلاحيته إذا كانت قيمة ً Alpha Cronbach يف نتائج اختبار SPPS أكثر من .8.08 <sup>5</sup> أما نتيجة اختبار موثوقية أدوات اإلستبيان فكما يلي

45.

1

<sup>4</sup> Ghozali. (Badan Penerbit Universitas Diponegoro: Semarang, 2006),

**اجلدول 3،3**

**نتيجة اختبار موثوقية أدوات اإلستبيان**

|                | معامل الموثوقية | <b>Cronbach's Alpha</b><br>(> 0, 60) |         |
|----------------|-----------------|--------------------------------------|---------|
| التعليم المدمج | ا کم عنصور      |                                      | مه به و |

**ادلصدر : معاجلة البياانت SPSS، .0201**

فمن اجلدول استنتجت الباحثة أن اإلستبيان لقياس م<mark>تغير</mark> نموذج التعلم المد<mark>مج</mark> صالح وموثوق لأنه حاصل على قيمة ٩.٦٠ ويعني أن<mark>ه أكبر من</mark> ٦٠.٠

**.0 أدوات اإلختبار**

**أ( اختبار صالحية العنصر**

إضافة إلى تمام قياس صحة الاستبيان ، لابد من كد أدوات الإختبار البعدي أنه صالح لقياس مهارة القراءة لدى طالب الفصل احلادي عشر ابدلدرسة الثانوية اإلسالمية الحكومية ١ جفارا فيحتاج أيضًا إلى اختبار صحته لمعرفة ما إذا كانت <mark>العناصر صالحة أم لا مع الش</mark>رط أهْا يجب أن تكون قيمتها أكثر من جدول r .8.5550 فيمكن معرفة نتائج اختبار الصالحية على عناصر ىذ البحث يف اجلدول اآلتى: **اجلدول 3.4**

**نتيجة اختبار الصالحية ألدوات اإلختبار البعدي**

| البيان | جدول r | إجمالية الارتباط            | العناصر |
|--------|--------|-----------------------------|---------|
| صالح   | .7757  | $\cdot$ . TAV               |         |
| صالح   | .7757  | $\cdot$ . $\vee \vee \circ$ | P۲      |
| صالح   | .7757  | $\cdot$ . $5.7 \vee$        | P۳      |

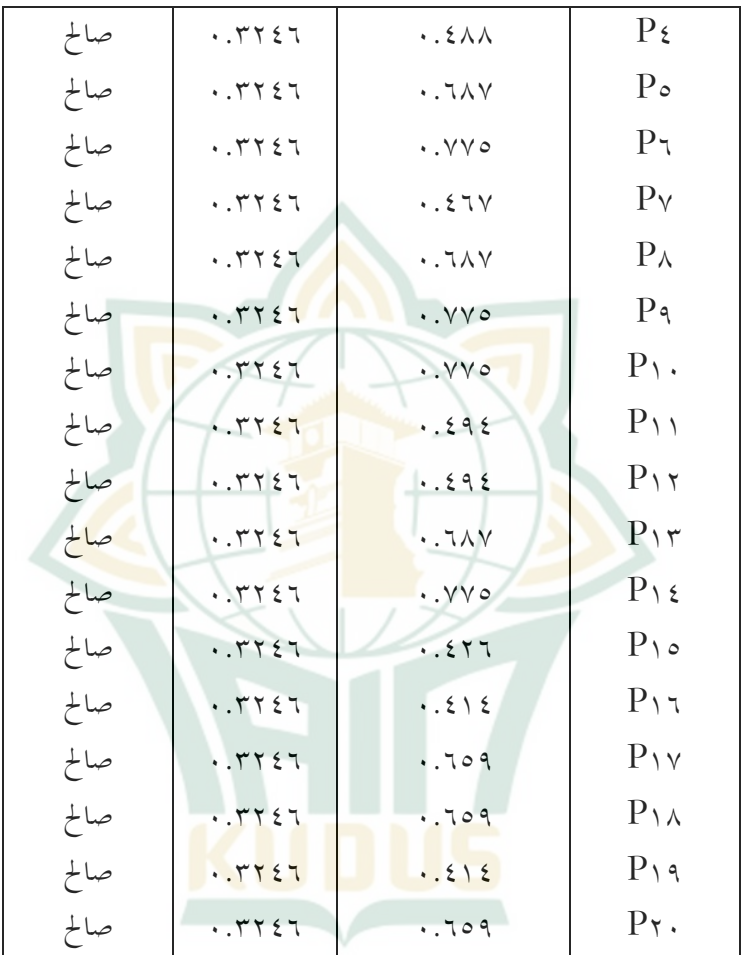

**ادلصدر : معاجلة البياانت SPSS، .0201**

فمن اجلدول، ميكن استنتاج أن مجيع عناصر االختبار البعدي لقياس مهارة القراءة لدى الطالب يف الفصل احلادي عشر للدرسة الثانوية الإسلامية الحكومية ١ جفارا معلنة عن صالحيتها ألن مجيع قيم r احملسوبة أكرب من جدول r  $.8557$ 

**ب( اختبار ادلوثوقية** إضافة إلى تمام قياس صحة الاستبيان ، لابد من كد أدوات الإختبار البعدي أنه موثوق لقياس مهارة القراءة لدى طالب الفصل احلادي عشر يف ادلدرسة الثانوية اإلسالمية احلكومية 1 جفارا. فتعترب موثوقيتو إذا كانت قيمة Cronbach Alpha أكثر من ٢٠.٠.° أما نتيجة اختبار موثوقية الإختبار <mark>البعدي ف</mark>كما يل<sub>ي</sub>: **جدول 3.5**

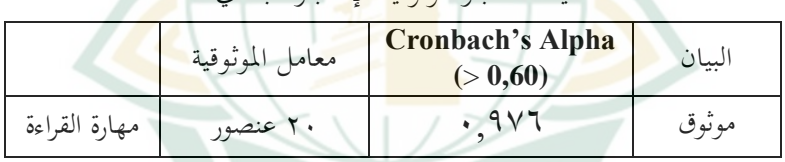

**نتيجة اختبار موثوقية اإلختبار البعدي**

**ادلصدر : معاجلة البياانت SPSS، .0201**

فمن اجلدول، ميكن اإلستنتاج أن عناصر اإلختبار البعدي لقياس مهارة القراءة لدى طالب الفصل العاشر المدرس<mark>ة الثانوية الإسلامية الحكومية ١</mark> جفارا صحيحة وموثوقة لألها تحصل على قيمة ٠.٩٧٦. ويعي ألها أكبر من ٦٠.٠. **ج( اختبار درجة الصعوبة** ىو اإلختبار لقياس مستوى صعوبة األسئلة قبل توزيعها على المشاركين في البحث.'<sup>٦</sup> أحرت الباحثة هذا الاختبار من خالل برانمج *Excel Office Microsoft*. ميكن أن تظهر

<sup>1</sup> <sup>5</sup> Ghozali. (Badan Penerbit Universitas Diponegoro: Semarang, 2006), 45.

<sup>6</sup> Arikunto, *Dasar-Dasar Evaluasi Pendidikan.* (Jakarta: Bumi Aksara, 2012), 228.

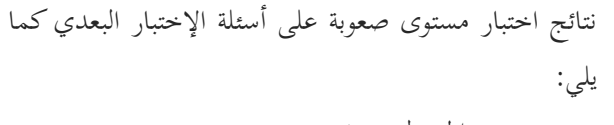

**اجلدول 3.6**

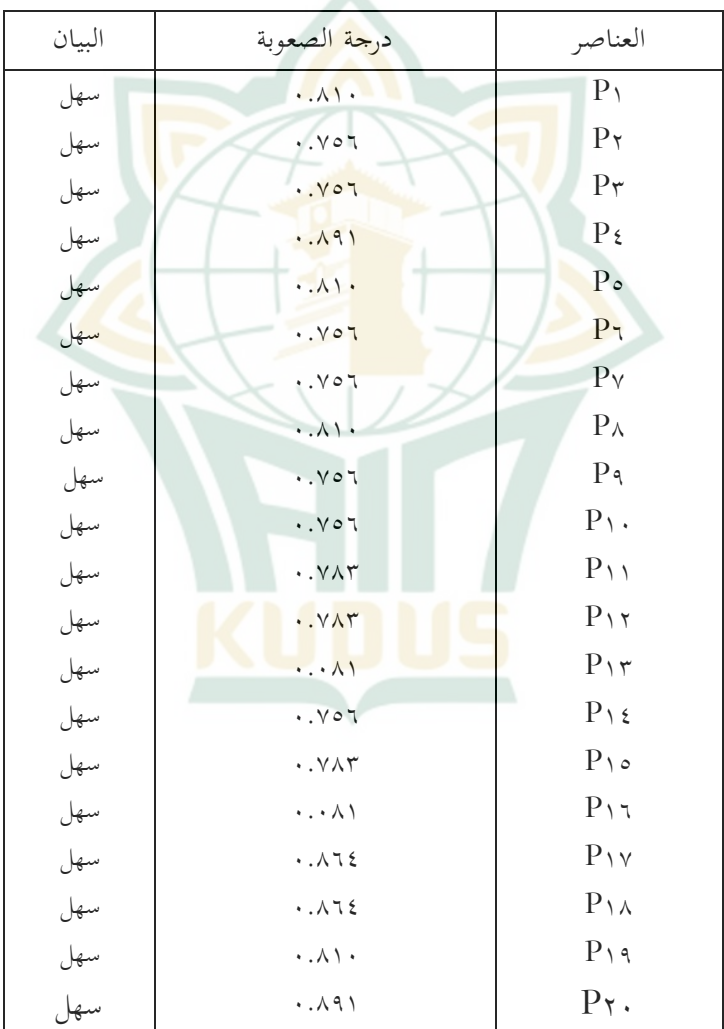

**نتيجة اختبار مستوى صعوبة على أسئلة اإلختبار البعدي**

**ادلصدر : معاجلة البياانت SPSS، .0201**

1

د) اختبار ممايزة العنصر مت إجراء ىذا اإلختبار لتحليل قدرة العناصر على التمييز بين الطلاب الأذكياء والمنخفضين.<sup>٧</sup> تستخدم الباحثة بر مج *Excel Office Microsoft* ذلذه اإلختبار. فالنتيجة من ىذه الإختبار يمكن رؤيتها <mark>في</mark> الجدول التالي:

**اجلدول 3.7**

| نتيجة <mark>اختبار</mark> ممايزة العنصر في أسئلة الإختبار <mark>البع</mark> دي |                                              |                   |  |  |  |
|--------------------------------------------------------------------------------|----------------------------------------------|-------------------|--|--|--|
| البيان                                                                         | قدرة التمييز                                 | العنصر            |  |  |  |
| كافي                                                                           | .711                                         | P <sub>1</sub>    |  |  |  |
| كافي                                                                           | .141                                         | P <sub>1</sub>    |  |  |  |
| كافي                                                                           | .791                                         | $P_{\Upsilon}$    |  |  |  |
| كافي                                                                           | .7 <sub>AT</sub>                             | $P_{\xi}$         |  |  |  |
| كافي                                                                           | .711                                         | $P_{o}$           |  |  |  |
| كافي                                                                           | .717                                         | $P_{7}$           |  |  |  |
| كافي                                                                           | .797                                         | $P_v$             |  |  |  |
| كافي                                                                           | .711                                         | $P_A$             |  |  |  |
| كافي                                                                           | .711                                         | $P_{\mathcal{P}}$ |  |  |  |
| كافي                                                                           | $\wedge$ 77.                                 | $P_{\lambda}$ .   |  |  |  |
| كافي                                                                           | $\cdot$ . $\mathsf{r} \mathsf{r} \mathsf{r}$ | $P_{\lambda}$     |  |  |  |
| كافي                                                                           | $\cdot$ . $\cdot$ $\cdot$ $\wedge$           | $P_1$             |  |  |  |
| كافي                                                                           | $\cdot$ . $\mathsf{r} \mathsf{r} \mathsf{r}$ | $P_1r$            |  |  |  |
| كافي                                                                           | .7 <sub>Y</sub>                              | $P_1$             |  |  |  |

<sup>7</sup> Arikunto. (Jakarta: Bumi Aksara, 2012), 222.

## **POSITORI JAIN KUDUS**

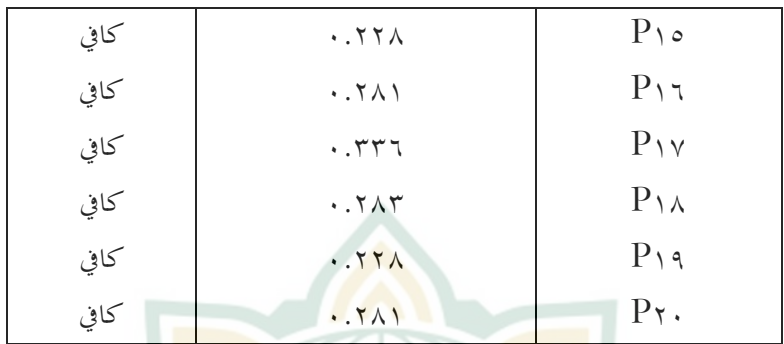

**ادلصدر : معاجلة البياانت SPSS، .0201**

- **ج. نتيجة اختبار اإلفرتاض الكالسيكي**
	- **.1 اختبار احلالة الطبيعية**

<mark>هو الإختبار يتم إجراؤه لمعر</mark>فة هل كان نتائ<mark>ج البيا</mark> ت تنتشر بشكل طبيعي أم غي<mark>ر طبيعي</mark>. يعتبر البيا ت تنتشر بشكل طبيعي إذا كانت قيمة sig يف عمود *Wilk Shapiro* أكثر من .8.82 وابلعكس ، إن كانت قيمة sig أقل من 8.82 ، فال تعترب البياانت تنتشر بشكل طبيعي. ^ في هذا البحث، يمكن رؤية نتائج اختبار الحالة الطبيعي<mark>ة في الجدو</mark>ل الآتى: **اجلدول 3.8**

**اختبار احلالة الطبيعية**

#### **Tests of Normality**

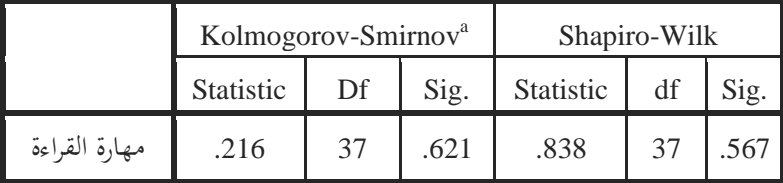

a. Lilliefors Significance Correction

1

**ادلصدر : معاجلة البياانت SPSS، .0201**

<sup>8</sup> Ghozali, *Aplikasi Analisis Multivariat Dengan Program SPSS* 147.

1

فمن اجلدول، الحظت الباحثة أن نتيجة قيمة sig يف عمود *Wilk Shapiro* ذلا قيمة 8.202 ، شلا يعٍت أهنا أكثر من .8.82 فيمكن اإلستنتاج أن البياانت توزع بشكل طبيعي.

**.0 اختبار اخلطية**

هو الإختبار المسته<mark>دف لمعر</mark>فة هل كان المتغير x و y لهما علاقة خطية أم لا. يعتب<mark>ر على وج</mark>ود العلاقة الخطية بينهما إذا كانت قيمة sig يف خط *Linearity from Deviation* أكرب من ه....<sup>٩</sup> نتيجة اختبار الخطية في هذا البحث <mark>معرو</mark>ض في الجدول الآتى:

**اجلدول 3.12**

|                   |                                 | Sum of<br>Squares | Df           | Mean<br>Square | $\boldsymbol{F}$ | Sig. |
|-------------------|---------------------------------|-------------------|--------------|----------------|------------------|------|
|                   | Between (Combine) مهارة القراءة | 910.923           | 20           | 45.546         | 1.335            | .281 |
|                   | Groups<br>Linearity             | 279.238           | $\mathbf{1}$ | 279.238        | 8.185            | .011 |
| التعليم<br>المدمج | Deviation<br>from<br>Linearity  | 631.686           | 19           | 33.247         | .975             | .527 |
|                   | Within Groups                   | 545.833           | 16           | 34.115         |                  |      |
|                   | Total                           | 1456.757          | 36           |                |                  |      |

**ANOVA Table**

**ادلصدر : معاجلة البياانت SPSS، .0201**

<sup>9</sup> Ghozali, Aplikasi Analisis Multivariat dengan Program SPSS, 152.

فمن اجلدول، يبدو أن نتيجة اختبار اخلطية الذي أجرتو الباحثة، قيمة sig يف *Linearity from Deviation* ىي 8.252 وىي أكرب من ٠.٥.. فتعتقد الباحثة أن متغير تعليم المدمج لديها علاقة خطية بتعليم مهارة القراءة يف الفصل احلادي عشر يف ادلدرسة الثانوية اإلسالمية احلكومية 1 جفارا.

**د. حتليل بياانت البحث**

**.1 حتليل البياانت عن تنفيذ طريقة التعليم ادلدمج يف الفصل احلادي عشر ابدلدرسة الثانوية اإلسالمية احلكومية 1 جفارا**

سيصف هذا الت<mark>حليل عن ا</mark>ستخدام طريقة التعلم المدمج على <mark>تنمية م</mark>هارة القراءة لد<mark>ى الطلاب، مستخدما على الإاستبي</mark>ان الموزعة على ٣٧ طالبًا في الفصل الحادي عشر بر مج العلوم الطبيعية الثاني .<br>. في المدرسة الثانوية الإسلامية الحكومية ١ جفارا. الأسئلة المقررة في متغير X بشكل قائمة تحقق في خمسة إجا ت، وهي SS (موافق  $\begin{pmatrix} \text{STS} \end{pmatrix}, \begin{pmatrix} \text{S} \end{pmatrix}, \begin{pmatrix} \text{S} \end{pmatrix}, \begin{pmatrix} \text{S} \end{pmatrix}, \begin{pmatrix} \text{S} \end{pmatrix}, \begin{pmatrix} \text{S} \end{pmatrix}, \begin{pmatrix} \text{S} \end{pmatrix}, \begin{pmatrix} \text{S} \end{pmatrix}, \begin{pmatrix} \text{S} \end{pmatrix}, \begin{pmatrix} \text{S} \end{pmatrix}, \begin{pmatrix} \text{S} \end{pmatrix}, \begin{pmatrix} \text{S} \end{pmatrix}, \begin{pmatrix} \text{S} \end{pm$ (غير موافق جدا). أما تسهيلا في التحليل ، الدرجة لكل إجابة كما يلي:

أ) إذا كانت الإجابة SS (موافق جدا) فحصل على درجة ٥. ب) إذا كانت الإجابة S (موافق) فحصل على درجة ٤. ج) إذا كانت الإجابة R (في الشك) فحصل على درجة٣٥. د) إذا كانت الإجابة TS (غير موافق) فحصل على درجة ٢. ه) إذا كانت الإجابة STS (غير موافق جدا) فحصل على د,جة ٥ ١ .

و لتالي سيتم تحويل البيا ت من نتائج توزيع الاستبيان إلى جدول تسجيل على النحو التايل:

**اجلدول 3.11**

**نتيجة اإلستبيان**

| الدرجة (X)                     | المدعى عليه             | النمرة                 |
|--------------------------------|-------------------------|------------------------|
| 7 <sub>V</sub>                 | المستجيب ١              | ١                      |
| $\wedge$ $\breve{\phantom{a}}$ | المستجيب ٢              | $\breve{}\,$           |
| 77                             | المستحيب ٣              | $\breve{\mathbf{y}}$   |
| $\vee$ 0                       | المستجيب ٤              | ٤                      |
| ٧٨                             | المستجيب <mark>ه</mark> | ٥                      |
| $\lambda \cdot$                | المستجيب ٦              | ٦                      |
| 70                             | المستجيب ٧              | $\vee$                 |
| 97                             | المستجيب ٨              | ٨                      |
| 90                             | المستجيب ٩              | ٩                      |
| $\mathcal{A}$ .                | المستجيب ١٠             | ۱۰                     |
| 9 <sub>V</sub>                 | المستجيب ١١             | ۱۱                     |
| $\Lambda$ {                    | المستجيب ١٢             | $\setminus$ $\uparrow$ |
| $\wedge\curlyvee$              | المستجيب ١٣             | $\gamma$               |
| $\wedge$ .                     | المستجيب ١٤             | $\backslash$ {         |
| $\wedge$ $\wedge$              | المستجيب ١٥             | $\setminus \circ$      |
| $\wedge \vee$                  | المستجيب ١٦             | ۲ ا                    |
| 97                             | المستجيب ١٧             | $\vee$                 |
| 95                             | المستجيب ١٨             | ۱۸                     |
| 90                             | المستجيب ١٩             | ۱۹                     |
| $9 \setminus$                  | المستجيب ٢٠             | $\mathbf{r}$ .         |
| 97                             | المستجيب ٢١             | ۲۱                     |

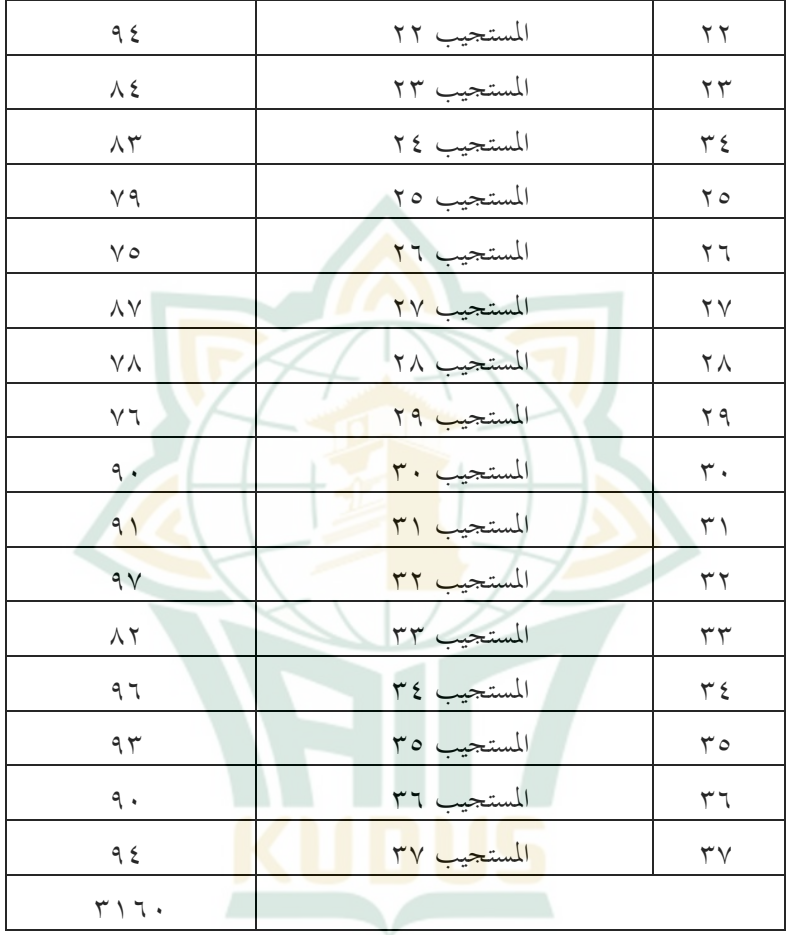

**ادلصدر : معاجلة البياانت SPSS، .0201**

فمن اجلدول، عرفنا أن عدد ادلستجيبُت ىو 52 )N )نفرا والنتيجة اإلمجالية )∑X )ىي 5108 وأما الدرجة األدىن ىو 02 والدرجة القصوى ىي .02 وبعد ذلك، سيتم حساب ادلتوسط وقيم النطاق من اجلدول. وىي كالتايل:

**البيان :** المعدل :  $\overline{\textbf{X}}$  $X$  قيمة إجمالي<mark>ة  $\sum$ </mark> : عدد ادلستجيبُت N N نت<mark>ائج ح</mark>ساب المتوسط السابق يدل عل<mark>ى أن</mark> تنفيذ التعلم المدمج في مادة اللغة العربية <mark>لدى</mark> طل<mark>اب الفصل</mark> الحادي عشر في المدرسة الثانوية الإسلامية الح<mark>كومية 1 ج</del>فارا يبلغ معدله ٨٥. أما لمعرفة</mark> <mark>صفتها</mark>، فإن الخطوة ال<mark>تالية هي تفس</mark>ير القيمة المعد<mark>لة التي تم</mark> الحصول عليها بواسطة عمل <mark>فنزات لل</mark>فئات <sub>ا</sub>لخطوات التالية: أ) إيجاد أعلى قيمة (H) وأقل قيمة (L) H = أعلى قيمة L = أقل قيمة  $1 \circ = L$  مثم  $V = H$ . تم ل $\circ$ ب) البحث <mark>عن ق</mark>يم<mark>ة النطاق (R)</mark>  $\overline{X} = \sum X$  N  $X = 3160 = 85, 40$  37  $N = 3160$  $R = H-L+1$  $R = 97-65+1$  $R = 33$ 

) البحث عن الفاصل الزوي
$$
I = \frac{R}{K} = \frac{33}{5} = 6.6
$$

من ىذا احلساب، يبدو أن الفاصل الزمٍت للفئة ىو 2 حبيث يتم أخذىا من مضاعفات .2 لتصنيف النتائج كما يلي: **اجلدول 3.10**

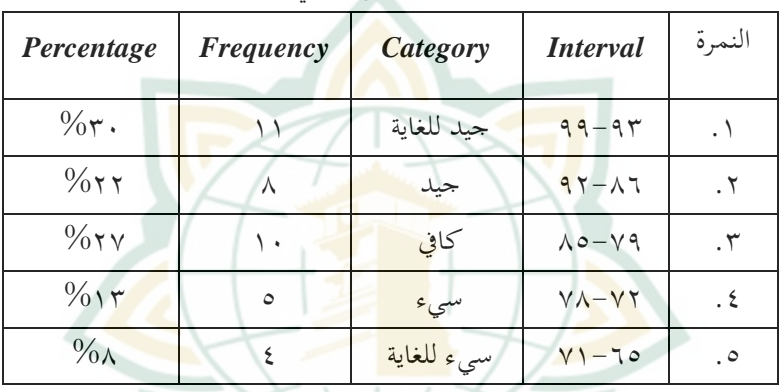

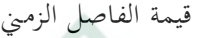

استنادًا إلى الجدول السابق، يمكن الإستنتاج أن ١١ طالبا ً (٣٠٪) بعوا تنفيذ التعلم المدمج جيدًا. ثم ٨ طلاب (٢٢٪) ً اتبعوىا بشكل جيد ، مث 18 طالب )٪52( اتبعوىا بشكل كايف. و لتالي، ب<mark>ع ٥ طلاب (١٣٪) الدرس بش</mark>كل سيئ وأخيراً حضر ٣ طلاب (٨٪) الدرس بشكل سيئ للغاية.

بناء على البياانت السابقات من معدل نتائج االستبيان ، وىو 02 ، لخصت الباحثة على أن تنفيذ طريقة التعليم المدمج إلى طلاب الفصل احلادي عشر ابدلدرسة الثانوية اإلسالمية احلكومية جفارا حاصل على أنو "جيد".

**.0 حتليل البياانت عن مهارة القراءة لدى طالب الفصل احلادي عشر ابدلدرسة الثانوية اإلسالمية احلكومية 1 جفارا**

بناءً على الإختبار تم إجراؤها في نماية الدرس، حصلت الباحثة ً على البيا ت عن مهارة القراءة لدى الطلاب الذين شاركوا في عملية التعلم. وتم إضافتها في الجدول التالي: **اجلدول 3.14**

**نتيجة اإلختبار البعدي**

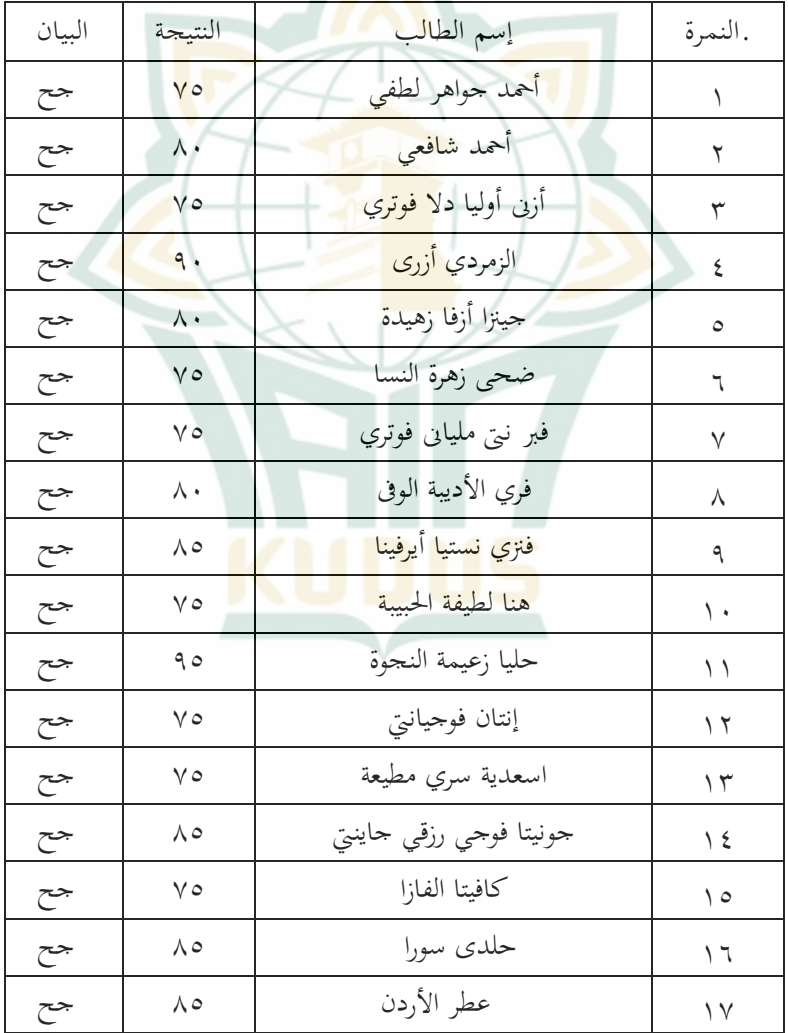

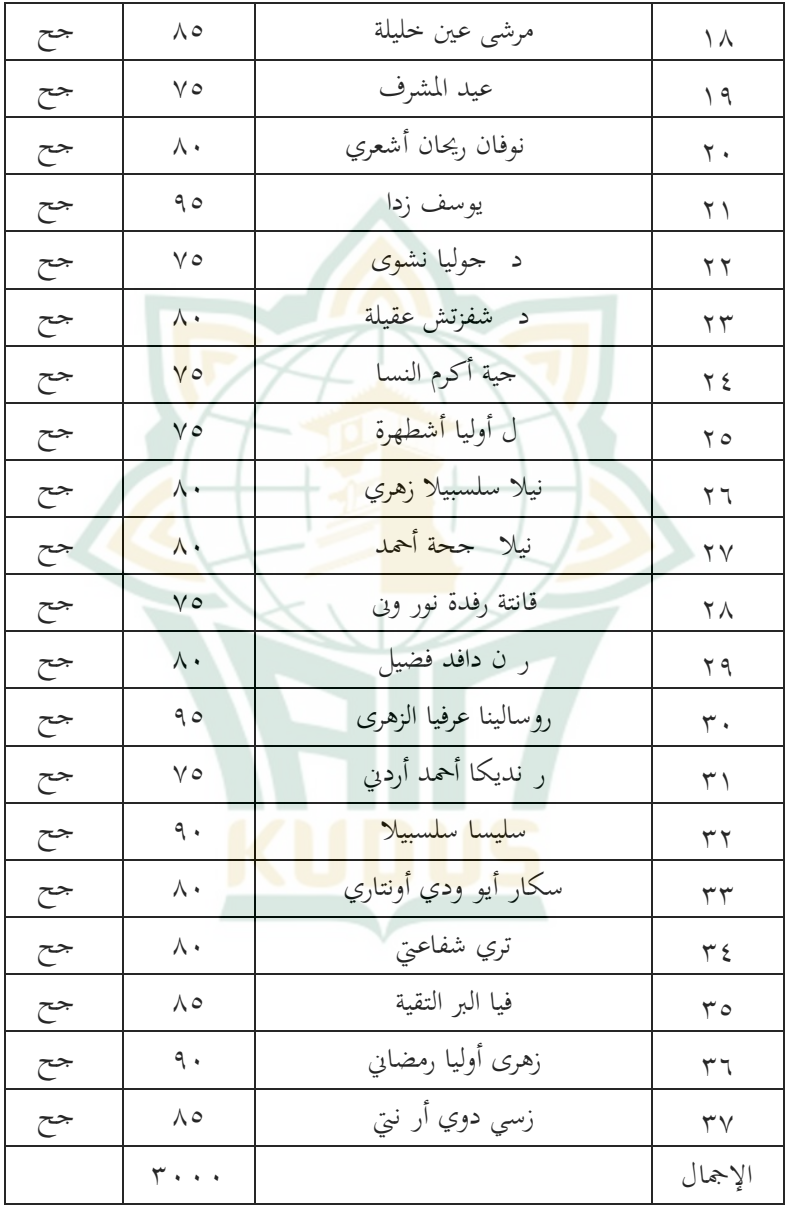

فمن اجلدول، يبدو أن عدد الطالب ىو 52 نفرا دبجموع 5888 درجة، مع درجة احلد األىن من معايَت التقييم ،22 يتم

الإعلان عن جميع الطلاب مكتملين في معايير التقييم المحددة مسبقًا. .<br>م وبعد ذلك، احبث عن متوسط قيمة الطالب والكمال الكالسيكي. ىنا احلساب:

$$
Y = \frac{\sum}{N}
$$
\n
$$
Y = \frac{3000}{37} = 81,08
$$
\n
$$
\vdots
$$
\n
$$
y = \frac{3000}{37} = 81,08
$$
\n
$$
\vdots
$$
\n
$$
y = \frac{1}{N}
$$
\n
$$
y = \frac{1}{N}
$$
\n
$$
y = \frac{1}{N}
$$
\n
$$
y = \frac{1}{N}
$$
\n
$$
y = \frac{1}{N}
$$
\n
$$
y = \frac{1}{N}
$$
\n
$$
y = \frac{1}{N}
$$
\n
$$
y = \frac{1}{N}
$$
\n
$$
y = \frac{1}{N}
$$
\n
$$
y = \frac{1}{N}
$$
\n
$$
y = \frac{1}{N}
$$
\n
$$
y = \frac{1}{N}
$$
\n
$$
y = \frac{1}{N}
$$
\n
$$
y = \frac{1}{N}
$$
\n
$$
y = \frac{1}{N}
$$
\n
$$
y = \frac{1}{N}
$$
\n
$$
y = \frac{1}{N}
$$
\n
$$
y = \frac{1}{N}
$$
\n
$$
y = \frac{1}{N}
$$
\n
$$
y = \frac{1}{N}
$$
\n
$$
y = \frac{1}{N}
$$
\n
$$
y = \frac{1}{N}
$$
\n
$$
y = \frac{1}{N}
$$
\n
$$
y = \frac{1}{N}
$$
\n
$$
y = \frac{1}{N}
$$
\n
$$
y = \frac{1}{N}
$$
\n
$$
y = \frac{1}{N}
$$
\n
$$
y = \frac{1}{N}
$$
\n
$$
y = \frac{1}{N}
$$
\n
$$
y = \frac{1}{N}
$$
\n
$$
y = \frac{1}{N}
$$
\n
$$
y = \frac{1}{N}
$$
\n
$$
y = \frac{1}{N}
$$
\n
$$
y = \frac{1}{N}
$$
\n
$$
y = \frac{1}{N}
$$
\n
$$
y = \frac{1}{N}
$$
\n
$$
y = \frac{1}{N}
$$

$$
\begin{aligned}\n\mathbf{y} \cdot \mathbf{x} & \mathbf{y} = (\mathbf{P}) \\
\mathbf{y} & \mathbf{y} \\
\mathbf{y} & \mathbf{y} \\
\mathbf{y} & \mathbf{y} \\
\mathbf{y} & \mathbf{y} \\
\mathbf{y} & \mathbf{y} \\
\mathbf{y} & \mathbf{y}\n\end{aligned}
$$

بناءً ع<mark>لى الحساب السابق، استنتجت</mark> الباحثة أن معدل قيمة ً مهارة القراءة لدى طلاب الفصل الحد عشر بر مج العلوم الطبيعية الثاني في مادة اللغة العربية ستخدام طريقة التعليم المدمج هو ٨١. ونتائج الاكتمال الكلاسيكي المنتجة هي: ١٠٠٪ مكتمل.

**.4 ثري طريقة التعليم ادلدمَّج على تنمية مهارة القراءة لدى طالب الفصل احلادي عشر يف ادلدرسة الثانوية اإلسالمية احلكومية 1 جفارا**

سيرا لمعرفة ثير اسنزاتيجية التعلم النشط بطريقة التعليم المدمج على تنمية مهارة القراءة يف مادة اللغة العربية لدى طالب الفصل الحادي عشر، استخدمت الباحثة تحليل اختبار الفرضية مع اإلحصائية. ميكن إظهار نتائج اختبار الفرضيات يف ىذا البحث يف نتائج تحليل الانحدار الخط<mark>ي البسيط</mark> واحتبار ''ت'' كما يلي:

> **اجلدول 3.13 نتائج اختبار االحندار اخلطي البسيط** *Coefficients<sup>a</sup>*

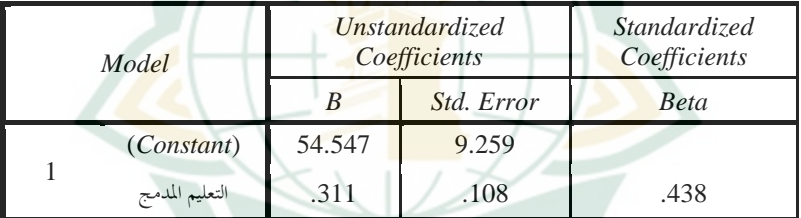

a. *Dependent Variable*: القراءة مهارة

الصe نعالجة البيا ت
$$
598S
$$
 نمادة ال<sup>ل</sup>غدار الاغدار الخلار المُطلي البسيط ، عكن تفسيره  
\n $Y = 54,547+0,311X+e$   
\n $\frac{1}{2}$   
\n $Y = 54,547+0,311X+e$   
\n $\alpha = 1$   
\n $\alpha = 1$   
\n $X = 1$   
\n $X = 1$   
\n $\beta = 1$   
\n $\beta = 1$   
\n $\beta = 1$   
\n $\beta = 1$   
\n $\beta = 1$ 

أ( اثبت = 25.252 يعٍت أنو بدون متغَت التعلم ادلدمج، فإن قيمة أتثَت مهارة القراءة ىي .25.252 ب( معامل االضلدار 8.551 يعٍت أنو لكل إضافة وحدة واحدة من متغَت التعلم ادلدمج ، فإنو سيزيد من مهارة القراءة دبقدار .8.511 بصرف النظر عن نتائج ربليل االضلدار اخلطي البسيط الذي مت ًضا عرضو يف إجراؤه ، لالطالع على اختبار الفرضية ، ميكن أي اجلدول التايل: **اجلدول 3.14 معامل حتديد نتائج االختبار**

**Model Summary**

| Model | R          | R Square | <b>Adjusted R</b><br>Square | Std. Error of<br>the Estimate |
|-------|------------|----------|-----------------------------|-------------------------------|
|       | $.438^{a}$ | .692     | .669                        | 5.80029                       |

a. Predictors: (Constant), التعليم المدمج

**ادلصدر : معاجلة البياانت SPSS، .0201**

من اإلختبار السابق ، فإن قيمة *Square R Adjusted* هي ٢٦٦٩. أو ٢٦٦.٩٪ وهذا يعني أن نموذج التعلم المدمج يساهم في مهارة القراءة بنسبة ٠.٦٦٩ أو ٦٦.٩٪ . فمن هذه النتيجة، يمكن الإستنتاج أن المتغير X (نموذج التعليم المدمج)، ثر على Y أي أن مهارة القراءة ليست محدودة

لأن قيمته تزيد عن ٥٠٪. بينما تم شرح ٣٣١. • المتبقية بواسطة متغَتات أخرى غَت مدرجة يف ىذا البجث. فأما لمعرفة مستوى التأثير بين نموذج التعلم المدمج على مهارة القراءة، ميكن إثباهتا من خالل نتيجة اختبار "ت".

يعتبر أن له ثير إذا <mark>كانت ق</mark>يمة t أكبر من جدول t وقيمة sig أق<mark>ل من ٠.٥.</mark>2 إليجاد قيمة جدول t، أي n-k أو عدد العينات – المتغيرات المستقلة ، حيث في هذه الدراسة ٣٧-1 = .50 إذن قيمة <sup>r</sup> اجلدول 50 ىي 5.8501 يف اجلدول التايل:

> **اجلدول 3.15 نتيجة اختبار "ت" ادلصدر :معاجلة البياانت SPSS، .0202**

فمن اجلدول، حصلنا على أن قيمة sig ىي 8.882 ، مما يعني أن<mark>ه أقل من م.8.9 مع نتيجة t</mark> تبلغ ٢.٨٨١ والتي

 $C$ oefficients<sup>a</sup>

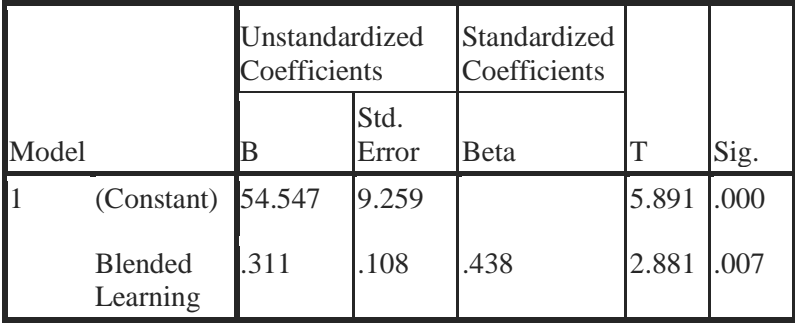

a. Dependent Variable: القراءة مهارة

1

تكون أكرب من جدول "ت" .2.62.3 حبيث ميكن للباحثة أن تستنتج أن نموذج التعلم المدمج له ثير إيجابي وهام على تعليم مهارة القراءة لدى طالب الصف احلادي عشر يف ادلدرسة الثانوية احلكومية 1 جفارا.

**ه. مناقشة نتيجة البحث .1 تنفيذ طريقة التعليم ادلدمج يف تعليم مهارة القراءة لدى طالب الفصل احلادى عشر ابدلدرسة الثانوية اإلسالمية احلكومية 1 جفارا**

يف اتريخ 50 من يوليو سنة 5851 متت الباحثة من إقامة التعليم عبر الإننزنيت في المدرسة الثانوية الإسلامية احلكومية 1 جفارا. ىذا التعليم مناسب بقرار احلكومة، لكن لم يزل يحتاج على التعديلات حسب الواقع في المدرسة. حيث يوافق ذلك مع الرسالة التعميمية للوزارة الًتبية والثقافة رقم 12 لعام 5858 حول إرشادات تنظيم التعلم من ادلنزل في فنزة الطوارئ من انتشار فيروس كورو (كوفيد –١٩)، حيث تم النص على أن "النزبويين في تنفيذ التعلم عن بعد، يسهل تنفيذ التعلم عن بعد. ادلسافة اليت مت تعديلها واالتفاق عليها مع المدرسة والآ ء من الطلاب". ``

<sup>10</sup> Kementerian Pendidikan dan Kebudayaan No. 15 Tahun 2020 Tentang Pedoman Penyelenggaraan Belajar Dari Rumah dalam Masa Darurat Penyebaran Corona Virus Disease (Covid-19).

يف احلقيقة البد من حضور ادلعلم يف تنفيذ التعلم ادلدمج سواء كان لمواجهة مباشرة أو لافنزاضي. بعض الاجتماع الدراسي أقيم في الفصل، أي وجهاً لوجه والاجتماع الأخرى  $\overline{\phantom{a}}$ تُعقد افنزاضيًا. كما هو <mark>واقع</mark> أن تنفيذ طريقة التعلم المدمج في  $\ddot{\phantom{0}}$ المدرسة الثانوية الإسل<mark>امية الح</mark>كومية ١ جفارا، فقد تم تنفيذه كذلك ولاحظت الباحثة مباشرة. <mark>لنظر إ</mark>لى الموقف غير المواتي بسبب 19 Covid، يتم تنفيذ التعلم المدمج من خلال مراقبة البروتوكولات <mark>الصح</mark>ية وفقًا لتوصيات الحكومة. نم<br>تم

رتبت الباحثة <mark>على خطوات</mark> التعليم بدقة لإرشاد الطلاب أثناء التعليم. و تلك خطوات التعليم عرب اإلنًتنت اليت تقوم هبا الباحثة عامة ىي نفس خطوات التعليم اليت مت تنفيذىا قبل الو ء، بما في تلك المقدمة والعملية الأسسية ثم الختام. أما بشكل دقيق ىكذا اخلطوة رتبتها الباحثة إلقامة التعليم عبر الإننز<mark>نيت في المدرسة الثانوية الإ</mark>سلامية الحكومية ١ جفارا:

أ/ المقدمة هذه المرحلة هي الخطوة الأولى تقوم هِا الباحثة في التعليم، وفقًا خطة التعليم المقرر التي تم وضعها ، نم<br>عم مثل: 1( إلقاء السالم 5( يكشف حضور الطالب

5( تقدًن ادلعلومات حول ادلواد سيدرسها الطالب، دبا يف ذلك: الكفاءات األساسية ومؤشرات اإلصلاز 5( يقوم الطالب إبعداد الواجبات اليت مت إجراؤىا من التعليم يف الفصل والتعليم عرب اإلنًتنت ب( العملية األسسية ىذه اخلطوة ىي أول نقطة يف األنشطة التعليمية. اخلطزة كما يلي: 1( يستمع الطالب إىل خطاب شفهي قرأه أحد الطالب حول التسوق. 5( يسأل الطالب مجًال أو مفردات ال يفهموهنا حول التسوق. 5( اختار ادلعلم طالبا إللقاء الكلمة اليت يسمعها عن ادلوضوع. 5( يقوم الطالب مطابقة عدة كلمات أو عبارات أو مفردات حسب معانيها. 2( يطبق الطالب ادلادة ادلقرر عن التسوق من خالل مهارة الكتابة يف العربية. 0( غليب الطالب على األسئلة اليت يطرحها ادلعلم ادلتعلقة ابلدراسة حول التسوق.

ج) الإختتام انتهت الدراسة ابخلطوة كما يلي: 1( ألقت الباحثة أسئلة أو االختبار استنتاج مهارة القراءة.

٢) ألقت ا<mark>لباحثة ش</mark>رحا إضافية حول الأخطاء 5( أتملت الباحثة والطالب يف عملية التعلم اليت جرت، دبا يف ذلك: نقاط الضعف والقوة ، والمشا<mark>عر والصعو</mark>ات التي يواجهها الطلاب. <mark>قد</mark> كانت إقا<mark>مة الأنشط</mark>ة التعليمية قامت هما الباحثة مناسبة بخطة التعليم المقرر في كل خطوة من المقدمة، العملية األسسية حىت االختتام. ادلعلم ليس العامل األسسي يف

تقديم الحبرة إلى الطلاب، بل المعلمون هم الآ ء لهم كذلك لألهم يواجهون الطلاب مباشرة.

بناء <mark>عل<sub>ى</sub> نشاطة التعليم التي قامت</mark> ها الباحثة، وجدت أن طالب الفصل احلادي عشر ابدلدرسة الثانوية اإلسالمية احلكومية 1 جفارا كلهم انشطون يف ادلشاركة. والدليل على ذلك هو أن نتيجة الإستبيان لقياس متغير x (نموذج التعليم المدمج) تم توزيعه إلى المستجيبين (طلاب الفصل الحادي عشر( تدل على معدل 02 بتفاصيل كما يلي؛ 11 طالبا )٪58( يشاركون جيدا للغاية؛ أما 0 طالاب )٪55( يشاركون جيدا؛ ثم ١٠ طلا (٢٧٪) يشاركون بشكل

 $V\Lambda$ 

كافي؛ و 2 طلا (١٣٪) يشاركون سيئا، ثم ٣ طلا )٪2( يشاركون سيئا للغاية.

فلخصت الباحثة أن معدل نتيجة اإلستبيان ىو 02 شلا يدل على أن إقامة نشط<mark>ة التعليم المدمج لدى طلاب الفصل</mark> الحادي عشر للدرس<mark>ة الثانوي</mark>ة الإسلامية الحكومية ١ جفارا يجرى <mark>بشكل</mark> جيد.

**.0 نتيجة تعليم مهارة القراءة لدى طالب الفصل احلادى عشر ابدلدرسة الثانوية اإلسالمية احلكو مية 1 جفارا من خالل طريقة التعليم ادلدمج**

يعترب فوز الطالب إن جاوز نتيجة تعلمهم ىذا احلد ادلقرر ويعترب فشلهم إن مل غلاوز نتيجة تعلمهم ىذا احلد. مع درجة الحد الأين من معايير التقييم ٧٥، يتم الإعلان عن جميع الطلاب مكتملين في معايير التقييم المحددة مسبقًا. تستخدم <mark>الباحثة على تصميم حالة ط</mark>لقة واحدة، حيث يكون الغرض من التصميم ىو إعطاء اجملموعة العالج، مث يتم مالحظة النتائج.

أعطت الباحثة العالج بشكل اإلسًتاتيجية والنشاط بطريقة التعليم المدمج في التعليم. بعدما ل الطلاب هذا العالج فستقوم الباحثة ابالختبار. واالختبار طريقة ميكن إجراؤها لقياس مجال التعليم وتقييمها، وتم من إعطاء مهام حبيث ميكن احلصول على القيم اليت تعكس سلوكهم أو

إنحازاقمم. بناءً على نتائج هذه الاختبارات، لحصت الباحثة ً هل كان التعلم الذي يتم إحراؤه يعطي ثيرًا إيجابيا، أم ا<br>ا طبيعيًا أم سلبيا لفعل. أعدت الباحثة إلى ٢٠ سؤالاً ๋ بشكل تعدد اإلجابة على ادلواد اليت متت دراستها والبد على الطلاب الإحابة <mark>عليها ب</mark>شكل صحيح.

ف<mark>من العش</mark>رين أسئلة، وجد أن جميع الطلاب حح لأن الدرجات التي حصلوا كانت قادرة على تجاوز الحد الأدن من معايير الاكتمال<mark>ات ا</mark>لمحلد. و كل ٣٧ طالبًا حصلوا على **:** <mark>الدرجات الأعلى من الحد المقرر . كانت أعلى در</mark>جة حصلوا عليها الطلاب هي ٩٥ بينما كانت أقل درجة ٧٥. وكانت درجة الاكتمال الكلاسيكية الناتجة ١٠٪. لقد تجاوزت درجة الاكتمال الكلاسيكية الدرجة الكلاسيكية المستهدفة البالغة ٧٥. وهذا يثبت أن الطلاب قادرون على فهم المادة التي يتم ت<mark>دريسها استخدام الاستزاتيجي</mark>ات والنماذج المطبقة يف عملية التعلم حينما كانت نتيجة تعلم مهارة القراءة لكل طالب مرضية.

**.4 أتثري طريقة التعليم ادلدمج بتنمية مهارة القراءة لدى طالب الفصل احلادى عشر ابدلدرسة الثانوية اإلسالمية احلكومية 1 جفارا**

يرجى أن يكون استخدام اسًتاتيجية التعليم النشاط بنموذج التعليم المد<mark>مج في نشط</mark>ة التعليم يعطي نتيجة إيجابيا ومها<mark>رة فعالا</mark>. بعدم أقامت البحثة مباش<mark>رة ا</mark>لتعليم من خلال هذه الإسنزاتيجية والطريقة<mark>، كذل</mark>ك قرر الإختبار لقياس مدى معرفة الطلاب في الما<mark>دة. وبع</mark>د أن تعالج الباحثة على البيا ت الحاصلة حول تطبي<mark>ق التعليم المدمج ثم تقوم الباح</mark>ثة بتحليل ما إذا كان هناك أتير لاسنزاتيجية التعليم النشاط لنموذج التعلم المدمج على مهارة القراءة للمواد العربية في الفصل احلادي عشر ابدلدرسة الثانوية اإلسالمية احلكومية 1 جفارا عن طريق اختبار الفرضية.

بناءً <mark>على نتائج الحسا ت بمساع</mark>دة بر مج SPSS ، ً  $\cdot Y = 54.547 + 0.311X + e$  تكون نتائج معادلة الانحدار الثابت = 2\$0.20 يعيّ أنه بدون متغير التعليم المدمج ، فإن قيمة ثير مهارة القراءة هي ٤٧.252. معامل الانحدار ٣٣١. • يعيي أنه لكل إضافة وحدة واحدة من متغير التعليم ادلدمج ، فإنو سيزيد من مهارة القراءة دبقدار 8.511 وابلعكس إن اطلفض <sup>X</sup> بنسبة ٪1 ، فستنخفض Y( مهارة القراءة) بمقدار ٣١١١...

 $\wedge$ 

واخلطوة التالية ىي حساب مربع <sup>R</sup> أو معامل التحديد )2R). من حساب SPSS، كانت النتيجة ىي 8.000 أو .٪00.0 فمن ىنا صلذب أن ٪00.0 من مهارة القراءة اليت حصل عليها الطالب تتأثر بعملية التعلم اليت ميكن فهمها بمساعدة اسنزا<mark>تيجيات</mark> التعلم النشاط استخدام نموذج التعلي<mark>م المدمج</mark>.

الخطوة الأخير<mark>ة هي اختبا</mark>ر الفرضية استخدام اختبار ''<mark>ت''</mark>. هذا لمعرفة <mark>هل كان الفرضية التي تم اثباها من قبل</mark> <mark>الباحثة</mark> مرفوضة أو <mark>مقبولة. استنادًا إلى تحليل بيا ت</mark> البحث ً

دبساعدة برانمج SPSS، تبلغ قيمة ت احملسوبة ىي 2.881دبمستوى الأهمية <sub>(</sub>sig )8.882 شلا يعني أنه أقل من 8 . . . بينما قيمة جدول n-1 (36 = 37-1) هي ٢.٢٨١. سَتفض فرضية Ho إذا كان عدد t احملسوبة أكرب من جدول ت. ومع نتائج ت احملسوبة )5.001( < جدول t )5.8501(، ميكن استنتاج أن Ho مرفوض وأما Ha مقبول. وهذا يدل على أن الفرضية "هناك ۖ ثير إيجابي وهام بين تطبيق اسنزاتيجية التعلم النشاط لنموذج التعلم المدمج على تنمية مهارة القراءة يف مادة اللغة العربية لدى طالب الفصل الحادي عشر بر مج العلوم الطبيعية الثاني لمدرسة الصانوية احلكومية 1 جفارا" **مقبول**.

 $\wedge$ 

بناء على نتيجة إختبار الفرضية، يظهر رفض فرضية Ho حىت يعطي النتيجة أن البحث الذي مت تنفيذه يدل على وجود التأثير الإيجابي والهام من تطبيق الإسنزاتيجية التعليم النشاط بطريقة التعلم المدمج لنزقية إنحازات الطلاب في

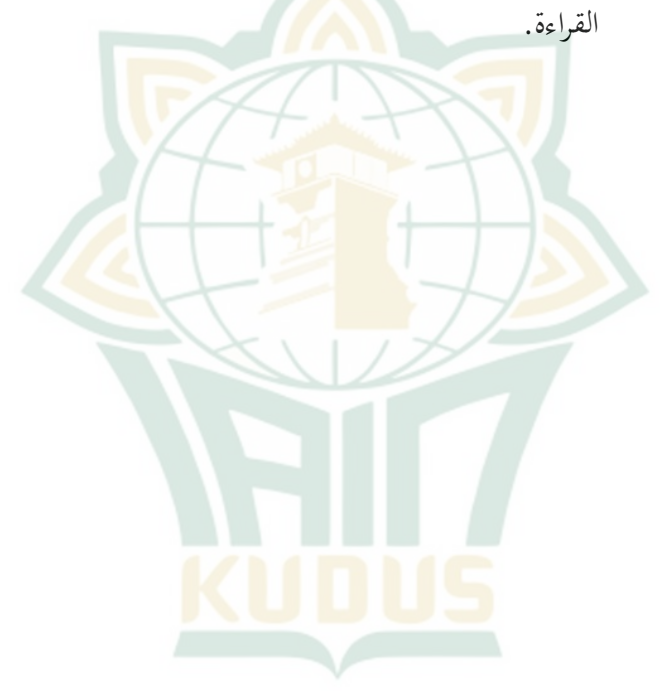